## **LONG-TERM PROBLEM CLARIFICATIONS** STEPS FOR CHECKING GENERAL CLARIFICATIONS AND SUBMITTING TEAM-SPECIFIC CLARIFICATION REQUESTS

From time to time, Creative Competitions Int'l (CCI, also known as Odyssey of the Mind HQ) will issue **General Clarifications**, which amend or further explain a long-term problem's limitations. Div I, II, and III teams should regularly check for General Clarifications throughout the season. The Odyssey of the Mind HQ Facebook and Twitter accounts often post/tweet when general clarifications are issued, and NCOME accounts often share/retweet, but teams should not rely solely on social media for updates.

Div I, II, or III teams who have questions about their long-term problem's wording, or about whether their solution ideas are allowed within the problem's limitations, may request **Team-Specific Clarifications** any time on or before the deadline of February 15. Team-Specific Clarifications are for substantive questions related to the long-term problem. Procedural and tournament questions, such as venue size, competition timing, and whether fog machines and other equipment are allowed, should be addressed to your Problem Captain. Their names and contact info are listed in the NCOME General Information Packet.

Neither General, nor Team-Specific, Clarifications are issued for the Primary Problem.

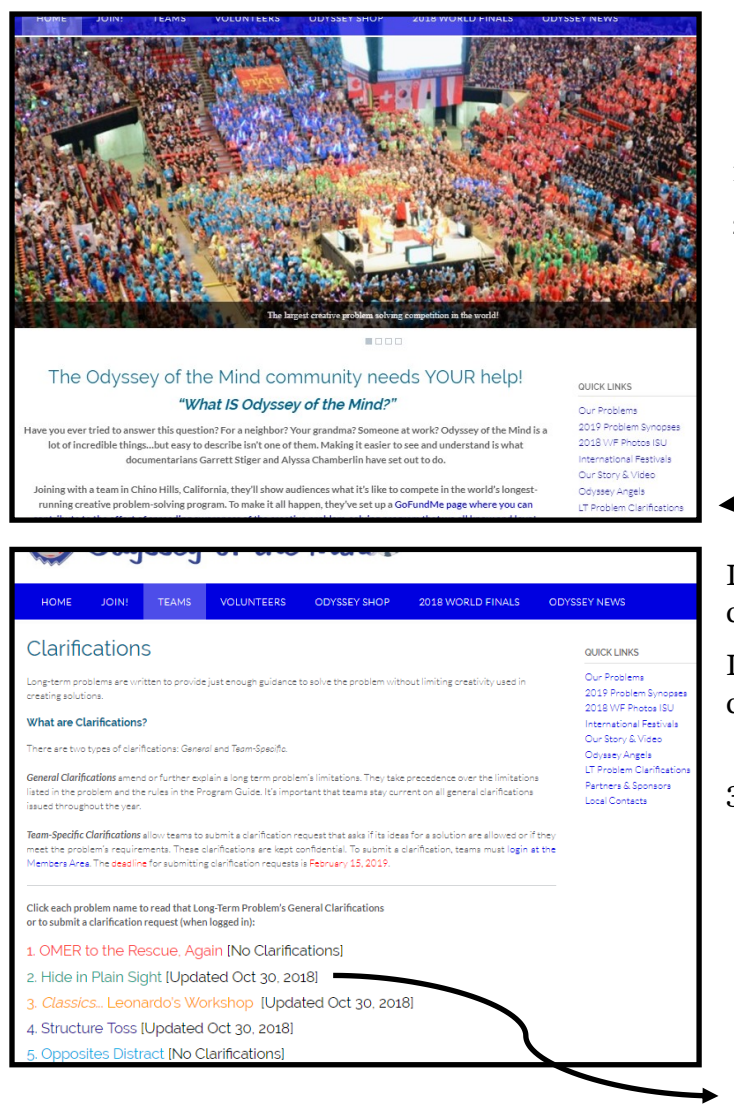

## **STEPS FOR CHECKING GENERAL CLARIFICATIONS**

- 1. Go to odysseyofthemind.com.
- 2. On the home page (or any page), look under "Quick Links" and click on "LT Problem Clarifications."

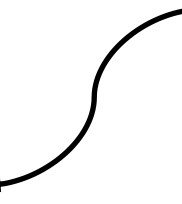

If a long-term problem does not have any general clarifications, it will say so.

If a long-term problem has one or more general clarifications, it will say "(Updated (date))."

3. Click on the long-term problem you wish to check. The general clarification(s), if any, will be displayed. Example: Problem 2, as of 10.30.18.

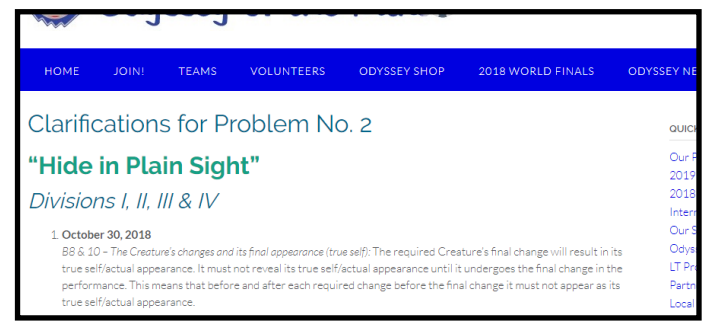

## **STEPS FOR SUBMITTING TEAM-SPECIFIC CLARIFICATION REQUESTS**

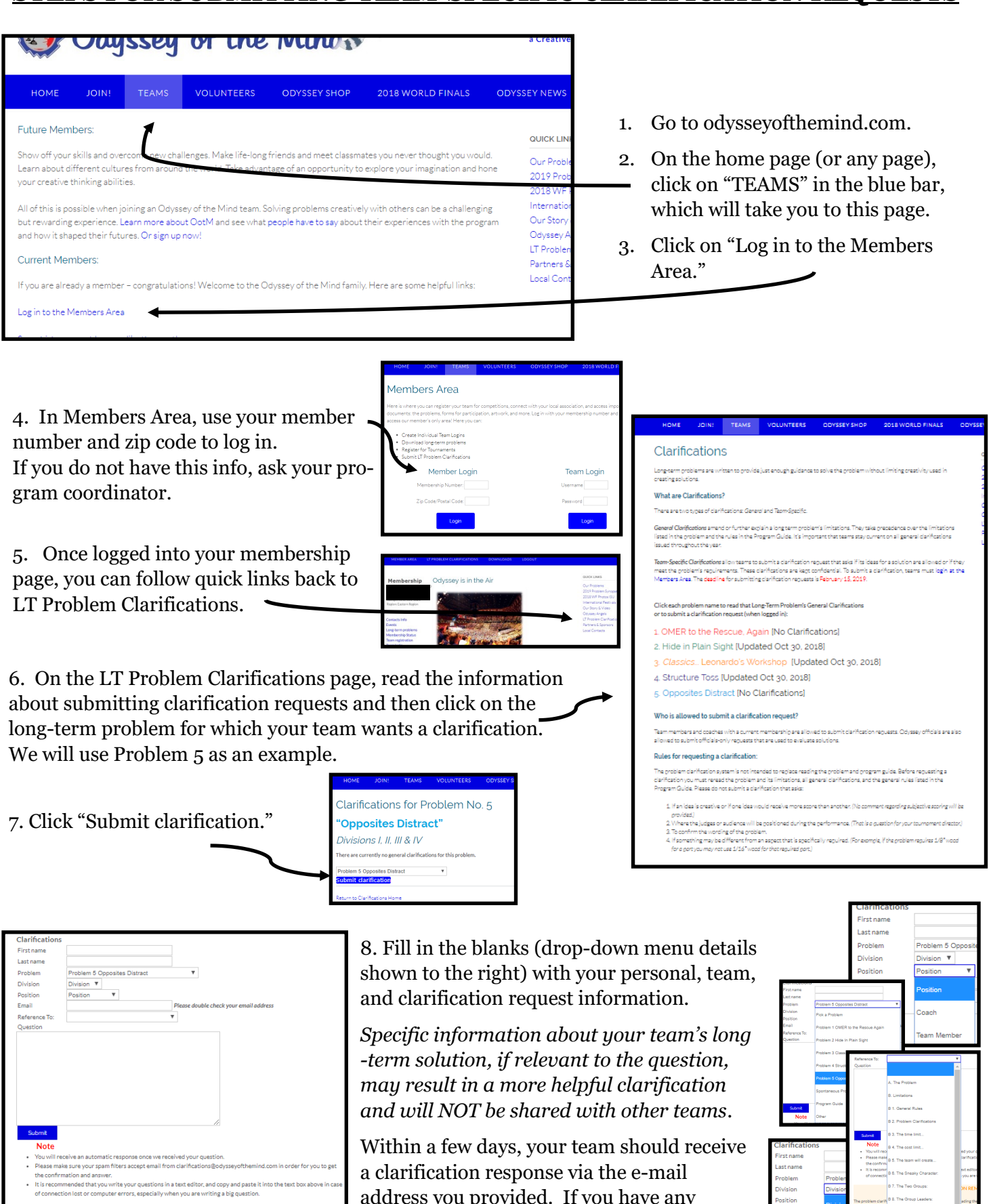

address you provided. If you have any questions or concerns, contact your Problem Captain. Their names and contact info are listed in the NCOME General Info Packet.